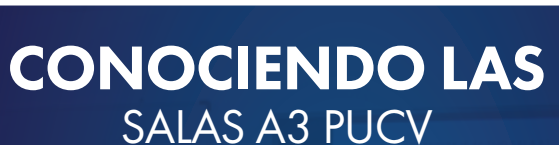

**Aula Virtual** 

Las Salas A3 PUCV (Aula de Aprendizaje Activo) están equipadas con diferentes recursos tecnológicos los cuales están distribuidos en dos tipos de estaciones de trabajo:

### ESTACIÓN PROFESOR/A

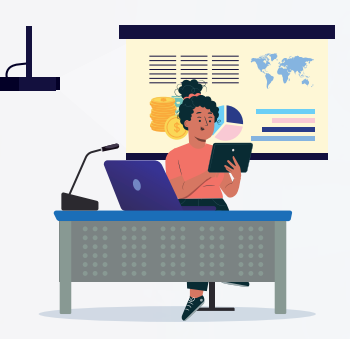

UNIVERSIDAD

VICERRECTORÍA

# La estación cuenta con:

AULA DE<br>APRENDIZAJE

- 1 Notebook
- 1 Tablet
- 1 Micrófono inalámbrico
- 1 Micrófono de mesa
- 2 Provectores

#### Procedimientos para realizar una clase

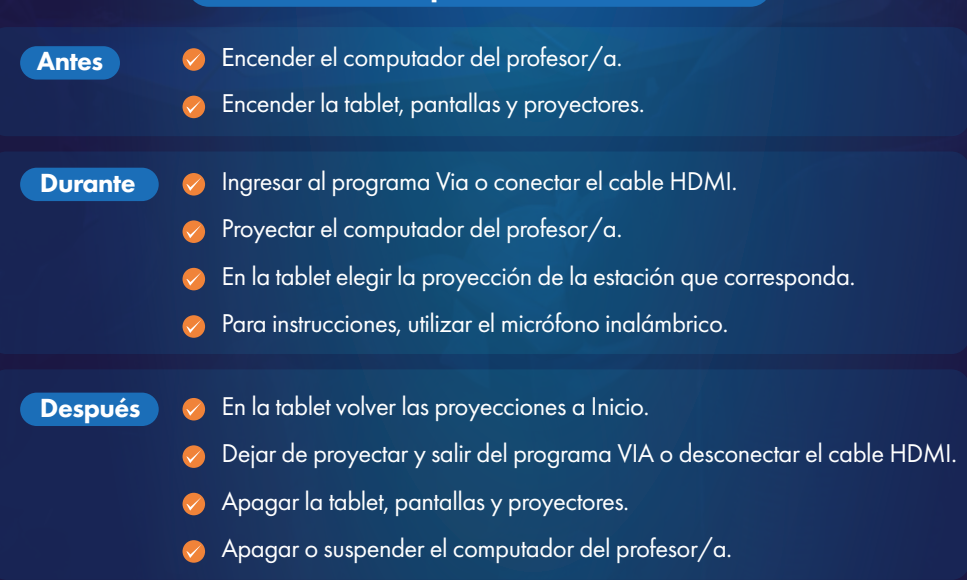

#### ESTACIÓN ESTUDIANTES

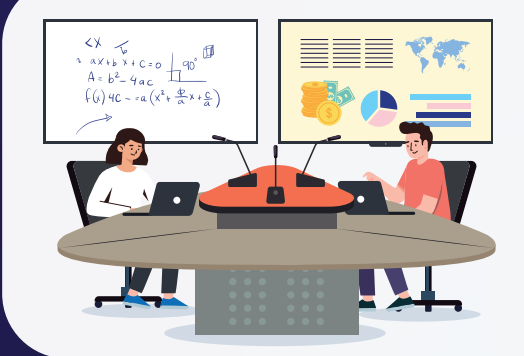

## Cada estación cuenta con:

- 3 Notebooks
- 3 Micrófonos de mesa
- 1 Pantalla TV
- 1 Pizarra acrílica

*\*Cada estación tiene capacidad para 9 estudiantes, distribuidos en 3 grupos.*

#### Recomendaciones para el uso de los recursos

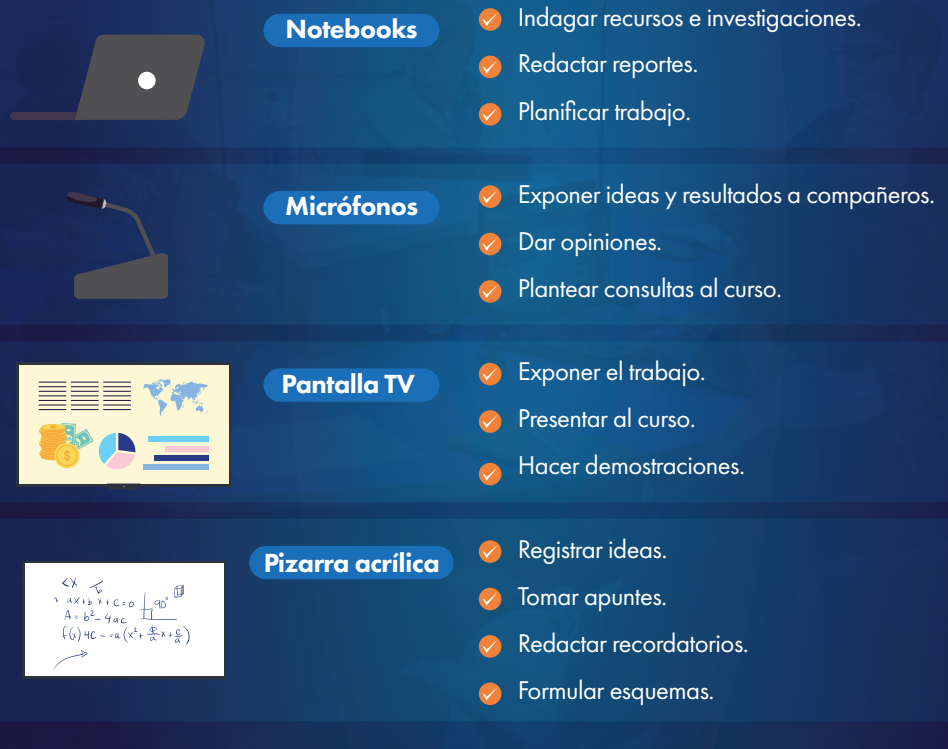

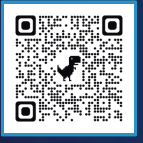

Escanéa el código para más información de las Salas A3 PUCV.

 $\Box$  aula.virtual@pucv.cl  $\Box$  recursostic.ucv.cl/a3

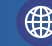